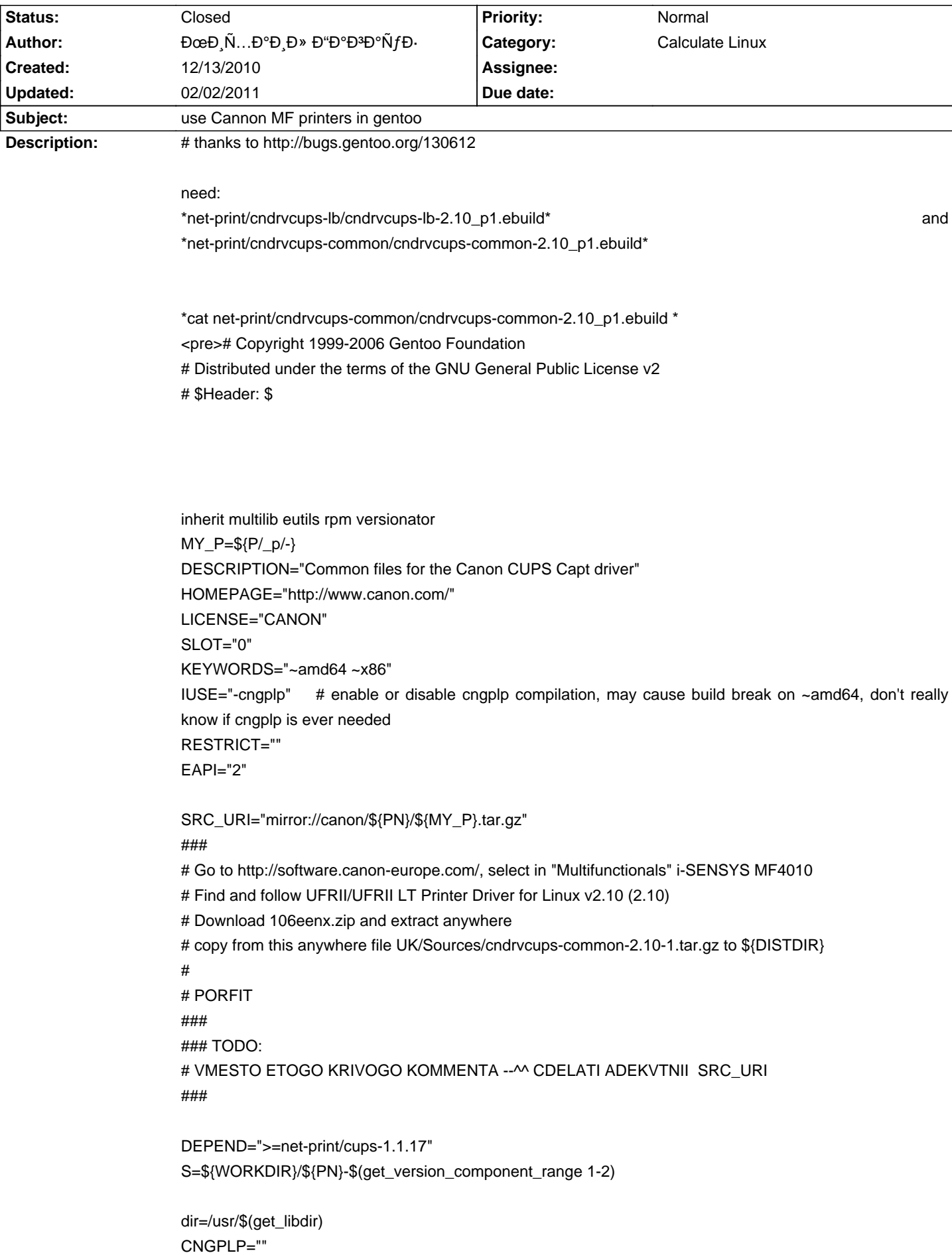

# **Calculate Linux - Feature # 190: use Cannon MF printers in gentoo**

```
QA_TEXTRELS="${dir:1}/libcaepcm.so.1.0
${dir:1}/libc3pl.so.0.0.1
${dir:1}/libcnlbcm.so.1.0
${dir:1}/libcaiousb.so.1.0.0"
src_configure(){
if hasuse cngplp; then CNGPLP="cngplp"; fi
for i in buftool ${CNGPLP}; do
 cd $\{i\}NOCONFIGURE=1 ./autogen.sh
 econf
 cd.
done
cd cpca
NOCONFIGURE=1 ./autogen.sh
econf --enable-shared --disable-static
cd..
\lambdasrc_compile() {
```

```
for i in buftool cpca c3plmod_ipc ${CNGPLP}; do
 cd $\{i\}emake
 cd..
done
\}
```

```
src_install() {
for i in buftool cpca ${CNGPLP}; do
 cd $\{i\}make install DESTDIR=${D} || die "make install failed for ${i}"
 cd.
done
```

```
OABI=${ABI}
```

```
has_multilib_profile && ABI="x86"
for i in $(cd libs; ls *.so.?.?.?; cd ..); do
dolib.so libs/${i}
dosym ${i} /usr/$(get_libdir)/${i%.?}
dosym ${i} /usr/$(get_libdir)/${i%.?.?}
dosym ${i} /usr/$(get_libdir)/${i%.?.?.?}
done
for i in $(cd libs; ls *.so.?.?; cd ..); do
dolib.so libs/${i}
dosym ${i} /usr/$(get_libdir)/${i%.?}
dosym ${i} /usr/$(get_libdir)/${i%.?.?}
done
```

```
dolib.so c3plmod_ipc/libcanonc3pl.so.1.0.0
dosym_libcanonc3pl.so.1.0.0 /usr/$(get_libdir)/libcanonc3pl.so.1.0
dosym_libcanonc3pl.so.1.0.0 /usr/$(get_libdir)/libcanonc3pl.so.1
dosym libcanonc3pl.so.1.0.0 /usr/$(get_libdir)/libcanonc3pl.so
```
dobin libs/cnpkmodule

dobin libs/c3pldrv

ABI=\${OABI}

insinto /usr/share/caepcm doins data/\*

dodoc LICENSE-common-\*.txt README for i in buftool cpca c3plmod ipc \${CNGPLP}; do docinto \${i} dodoc \${i}/NEWS \${i}/README \${i}/AUTHORS \${i}/ChangeLog done docinto buftool dodoc buftool/LICENSE.txt  $\mathcal{E}$  $<$ /pre $>$ 

\*cat net-print/cndrvcups-lb/cndrvcups-lb-2.10\_p1.ebuild\* <pre># Copyright 1999-2006 Gentoo Foundation # Distributed under the terms of the GNU General Public License v2 # \$Header: \$

inherit multilib eutils versionator

 $MY_P=\$ {P/\_p/-} S=\${WORKDIR}/\${PN}-\$(get\_version\_component\_range 1-2)

DESCRIPTION="Canon UFR II / LIPSLX Printer Driver" HOMEPAGE="http://www.canon.com/"

SRC\_URI="mirror://canon/\${PN}/\${MY\_P}.tar.gz"  $###$ # Go to http://software.canon-europe.com/, select in "Multifunctionals" i-SENSYS MF4010 # Find and follow UFRII/UFRII LT Printer Driver for Linux v2.10 (2.10) # Download 106eenx.zip and extract anywhere # copy from this anywhere file UK/Sources/cndrvcups-lb-2.10-1.tar.gz to \${DISTDIR}  $#$ # PORFIT ### ### TODO: # VMESTO ETOGO KRIVOGO KOMMENTA -- M CDELATI ADEKVTNII SRC\_URI ###

LICENSE="CANON" SLOT="0" KEYWORDS="~amd64 ~x86"  $IUSE="$ 

DEPEND="=net-print/cndrvcups-common-\${PV}"

src\_compile() { for i in ppd pstoufr2cpca backend; do

```
cd ${i}
 NOCONFIGURE=1 ./autogen.sh
 econf \setminus--libdir=/usr/libexec/
 emake
 cd..
 done
\mathcal{E}src install() {
emake install DESTDIR=${D}
 OABI=${ABI}
     has_multilib_profile && ABI="x86"
 for i in 'cd libs; ls *.so. ?. ?. ?; cd ..'; do
 dolib.so libs/${i}
 dosym ${i} /usr/$(get_libdir)/${i%.?.?} # Fix the version stuff of libs
 dosym ${i} /usr/$(get_libdir)/${i%.?.?.?}
 done
insinto /usr/share/caepcm
 doins data/*
\lambda</pre>
```
#### **History**

12/21/2010 11:53 pm - Alexander Tratsevskiy

<pre>

>>> Downloading 'http://distfiles.gentoo.org/distfiles/cndrvcups-common-2.10-1.tar.gz'

--2010-12-21 23:52:54-- http://distfiles.gentoo.org/distfiles/cndrvcups-common-2.10-1.tar.gz

РаÑ•Đ¿Đ¾Đ·Đ½Đ°Ñ'Ñ,ѕѕ distfiles.gentoo.org... 156.56.247.195, 204.152.191.39, 216.165.129.135, ...

DEN. N.D°D'/2D°D2D »D D2D°DuN.N.N. N.D %DuD'D D'/2DuD'/2D Du N. distfiles.gentoo.org|156.56.247.195|:80... N.D°D'/2DuD'D D'/2DuD'/2D Du ÑfÑ.D°Đ½Đ¾ĐªĐ»ĐuĐ½Đ¾.

ЗаĐ ; Ñ€Đ¾Ñ• HTTP Đ ; Đ¾Ñ•Đ »Đ°Đ½, Đ¾Đ¶Đ Đ Đ°Đ uN.ѕѕ Đ¾Ñ.Đ <sup>2</sup>ĐuÑ..., 404 Not Found

2010-12-21 23:52:55 ОРĐ Đ Đ Đ Đ + 404: Not Found.

!!! Couldn't download 'cndrvcups-common-2.10-1.tar.gz'. Aborting. !!! Fetch failed for cndrvcups-common-2.10-1.tar.gz, can't update Manifest  $<$ /pre>

## 12/22/2010 12:28 am - Alexander Tratsevskiy

same problem http://www.calculate-linux.ru/issues/178

## 01/03/2011 05:38 pm - Alexander Tratsevskiy

- Status changed from New to Closed

- Target version set to 11.0

- % Done changed from 0 to 100

#### 02/02/2011 11:35 am - ĐœĐ Ñ...аĐ Đ» ĐŸĐ°Đ Đ°Đ»ĐºĐ°

Đ-Đ¼... ĐºĐ°ĐºĐ¾Đ' Ñ,аĐºĐ¾Đ' Closed? Đ• ĐªĐ´Đµ cndrvcups-lb? Đ' Đ½ĐµĐ¼ Đ´Ñ€Đ°Đ'ĐºĐµÑ€Ñ‹ длҕ Đ½Đ¾ĐºÑ‹Ñ... ĐœĐ¤Đ£, Ñ,Đ Đ ¿Đ° MF-4530D.